## **UAccess Employee**

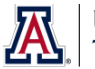

## **New Hire Process Checklist - All Classifications**

- $\square$  Business Office informed of the need for a new or replacement position
- $\Box$  Available budget confirmed
	- Use Budget Office web site (account # needed)
- $\square$  Identify PCN
	- Use Position Cross Reference in UAccess Employee or Vacant Position report in UAccess Analytics (Business Manager Home Page)
		- $\square$  Make sure PCN is actively funded
			- Use Position Distribution Request form
		- $\square$  Time Approver assigned to PCN
			- Use Modify/Create Position Request form
		- $\square$  Position Management questions answered
		- Use Modify/Create Position Request form
		- $\Box$  PCN Set-up for Work Study (student hires only)
			- Use Modify/Create Position Request form
- $\Box$  Publicize employment opportunity in appropriate locations
	- Career Track faculty, appointed, and classified
		- Make note of Career Track job number for future use
	- Wildcat Job Link grad assistant/associate

 $\Box$  Verify employment eligibility (FTE, DCC status, visa status, class enrollment for grad/student hires)

- $\square$  Offer letter created
	- Use RPO for offer letters to applicable faculty/appt
	- Template on HR website
		- $\Box$  Offer letter approvals
			- $\Box$  Department approval(s)
			- $\Box$  College approval (if applicable)
			- $\Box$  Provost (if applicable)
			- $\Box$  Other position specific approvals
		- $\square$  Offer letter accepted
			- Signed offer letter returned from pending hire (includes Grads)
- $\square$  Initiator completes and submits New Hire Request Form
	- Required attachments: Signed offer letter (includes grads), application (excludes grads and students), resume'/CV (if required in Career Track), if a non- competitive hire, then attach all required documents stated in the Noncompetitive Selection Policy (http://policy.arizona.edu/human-resources/noncompetitive-selection)
	- Requires Career Track job number (excludes grads and students)
	- Submitted request triggers electronic I-9 unless Remote I-9 box is checked on form
- $\Box$  Pending hire completes hiring forms in UAccess Employee (New Employee Work Center)
	- Completed forms trigger final approval by Systems Control
	- Completed electronic I-9 routes separately for approval and E-Verification *Note: Systems Control must have copies of employment eligibility documentation for this final approval.*
- $\Box$  New hire accepts contract in UAccess Employee (does not include students or classified staff)
- $\square$  New hire Active and eligible for NetID+